### collectd

**Performancedaten und Monitoring** 

Sebastian 'tokkee' Harl <tokkee@collectd.org>

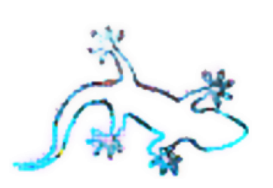

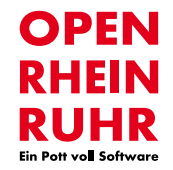

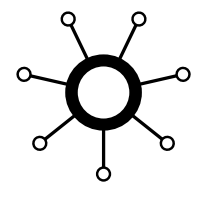

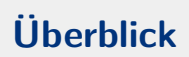

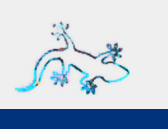

- https://collectd.org/
- · Daemon zum Sammeln, Verarbeiten und Speichern von Performance-Daten
- · Einfach erweiterbar, viele Integrationsmöglichkeiten
- Open Source: MIT und GPL
- · Platformunabhängig: div. Unixe, Windows\*

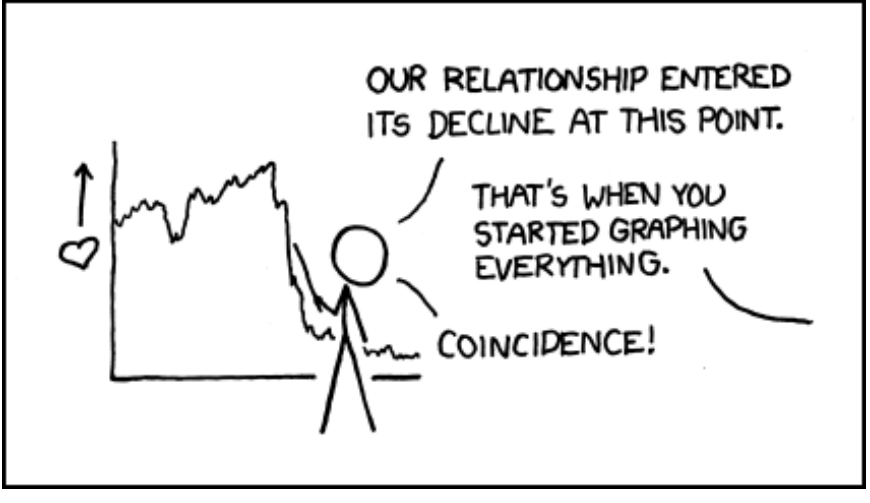

https://xkcd.com/523

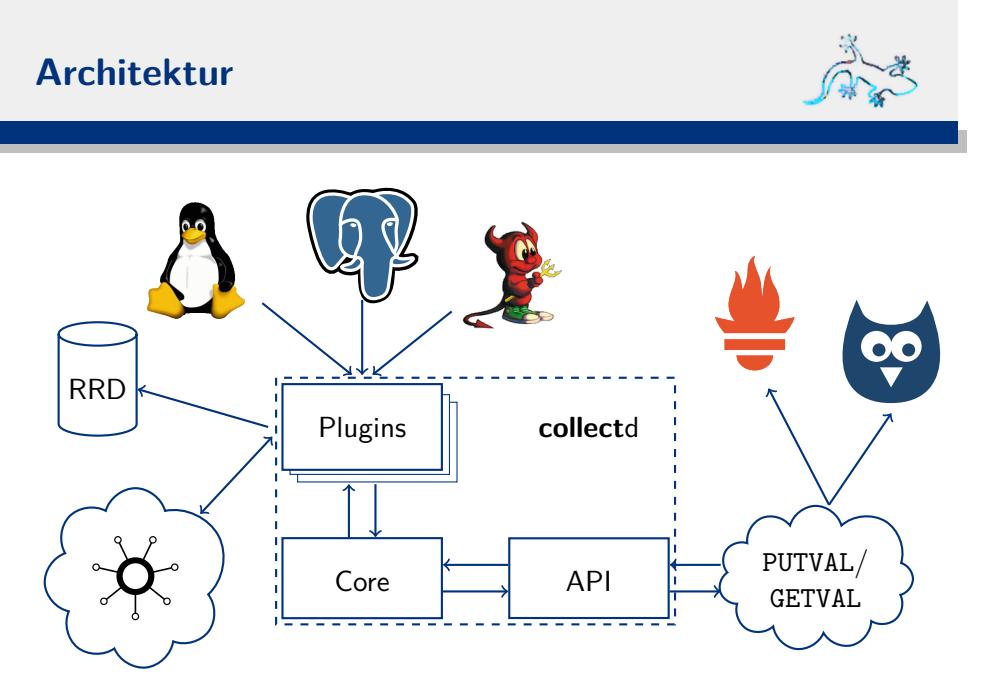

#### © 2016 Sebastian 'tokkee' Harl

 $collectd - Folie 4$ 

# **Modulare Architektur**

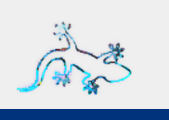

- 95+ Lese-Plugins
	- System-Metriken, z.B. CPU, Speicher
	- Anwendungsmetriken, z.B. PostgreSQL
	- Vieles Weiteres, z.B. SNMP, OneWire
- 15+ Ausgabe-Plugins
	- z.B. Graphite, RRDTool
	- **HTTP**
	- MongoDB, PostgreSQL

# Input

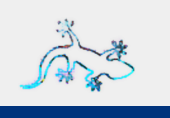

## Konfiguration

LoadPlugin "cpu" LoadPlugin "memory" LoadPlugin "interface"

# Input

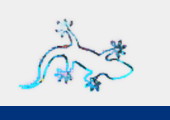

### Konfiguration

LoadPlugin "cpu" LoadPlugin "memory" LoadPlugin "interface" <Plugin interface> Interface lo Interface sit0 IgnoreSelected true  $\langle$ /Plugin>

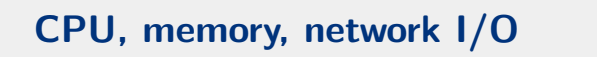

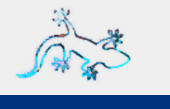

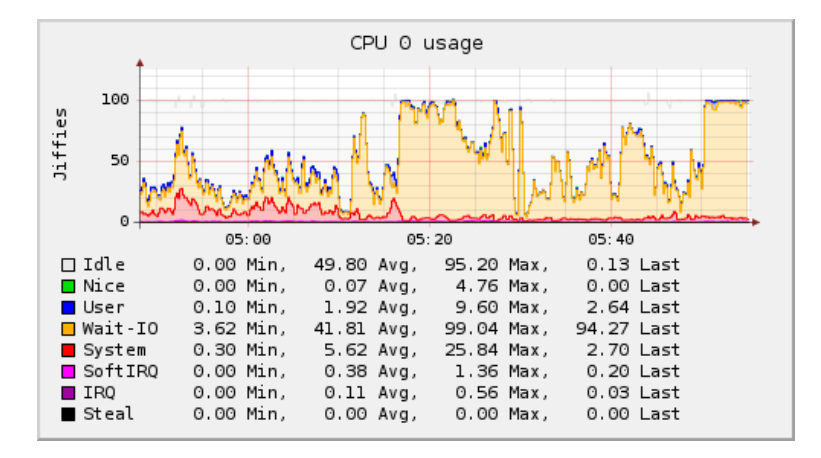

# CPU, memory, network I/O

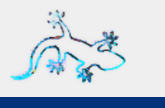

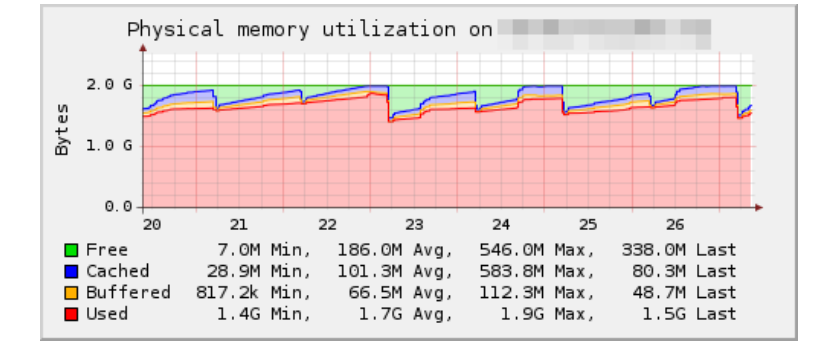

# CPU, memory, network I/O

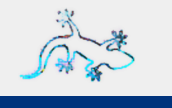

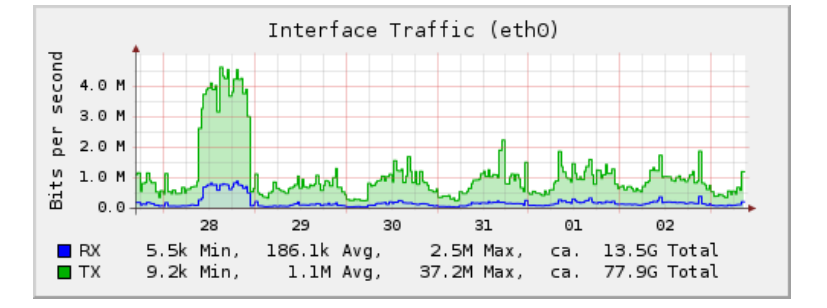

# Output

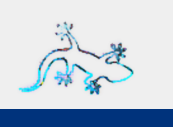

#### Konfiguration

```
LoadPlugin write_graphite
<Plugin write_graphite>
  \leqNode "default">
     Host "graphite.example.com"
  \langle / \text{Node} \rangle\langle/Plugin>
```
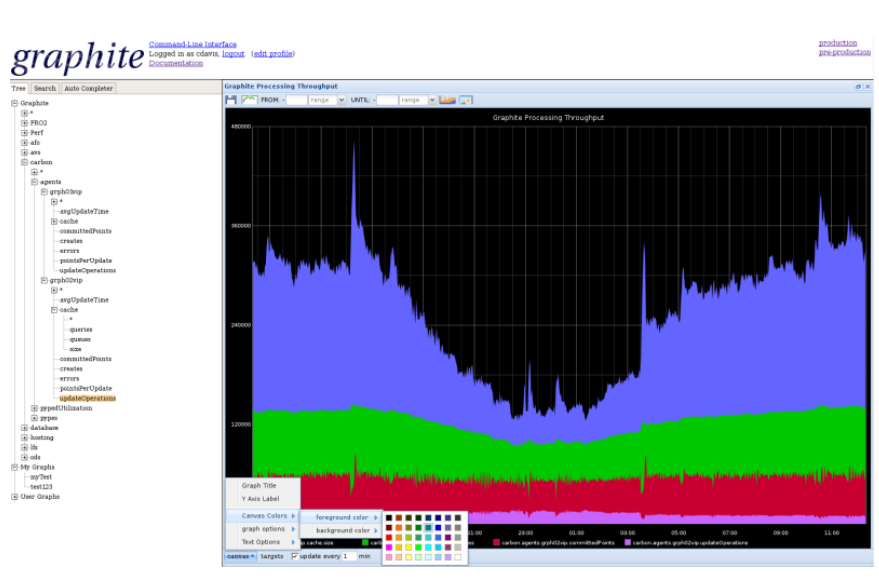

Copyright © Graphite Authors, CC BY-SA 3.0 https://graphiteapp.org/

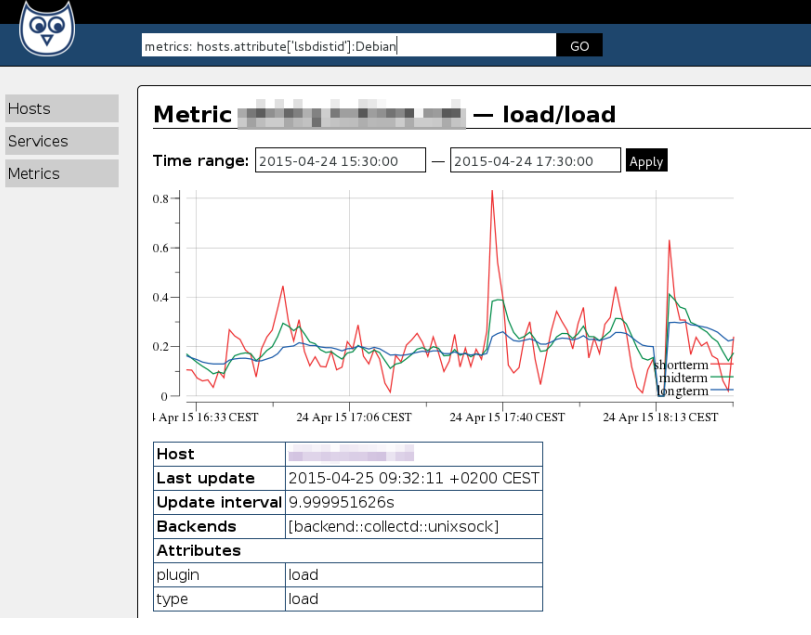

https://sysdb.io/

# Putput

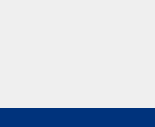

#### Weiterverarbeitung von Metriken

- · Z.B. Aggregierung von Metriken
	- Vermeidung von unnötigem I/O
	- Überblicksgraphen
- Auswahl der betroffenen Metriken
- · Zusammenführen durch Grouping
- · Erzeugt neue Metriken

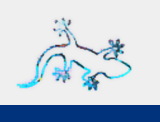

#### Konfiguration

LoadPlugin Aggregation <Plugin aggregation> <Aggregation>

</Aggregation> </Plugin>

example.com/cpu-1/cpu-idle example.com/cpu-1/cpu-user example.com/cpu-1/cpu-wait example.com/cpu-2/cpu-idle example.com/cpu-2/cpu-user example.com/cpu-2/cpu-wait example.com/user/user example.com/load/load example.com/swap/swap-cached example.com/swap/swap-free example.com/swap/swap-used ...

#### Konfiguration

LoadPlugin Aggregation <Plugin aggregation> <Aggregation> Plugin cpu Type cpu

</Aggregation> </Plugin>

example.com/cpu-1/cpu-idle example.com/cpu-1/cpu-user example.com/cpu-1/cpu-wait example.com/cpu-2/cpu-idle example.com/cpu-2/cpu-user example.com/cpu-2/cpu-wait

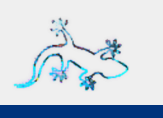

### Konfiguration

LoadPlugin Aggregation <Plugin aggregation>  $<$  Aggregation  $>$ Plugin cpu Type cpu GroupBy Host

example.com/cpu-???/cpu-???

 $\langle$ /Aggregation> </Plugin>

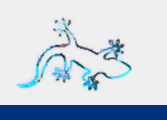

#### Konfiguration

LoadPlugin Aggregation <Plugin aggregation>  $<$  Aggregation  $>$ Plugin cpu Type cpu GroupBy Host GroupBy TypeInstance

</Aggregation> </Plugin>

example.com/cpu-???/cpu-idle example.com/cpu-???/cpu-user example.com/cpu-???/cpu-wait

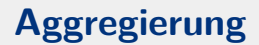

#### Konfiguration

LoadPlugin Aggregation <Plugin aggregation>  $<$  Aggregation  $>$ Plugin cpu Type cpu GroupBy Host GroupBy TypeInstance CalculateSum true </Aggregation> </Plugin>

example.com/cpu-sum/cpu-idle example.com/cpu-sum/cpu-user example.com/cpu-sum/cpu-wait

# Integration

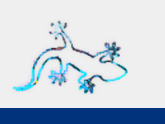

- · UNIXSOCK, gRPC Plugins
- RPC Schnittstellen
- Abfragen und Speichern
	- PUTVAL, FLUSH, LISTVAL, GETVAL
- Client Werkzeuge
	- $\blacksquare$  collectd-nagios
	- $\blacksquare$  collectdctl

# **UNIXSOCK Plugin: Beispiel**

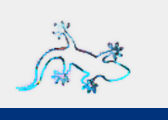

- -> | GETVAL "FQDN/load/load"
- <- | 3 Values found
- <- | shortterm=4.000000e-02
- <- | midterm=6.000000e-02
- <- | longterm=7.000000e-02
- -> | PUTVAL FQDN/users/users 1341851406:42
- <- | 0 Success: 1 value has been dispatched.

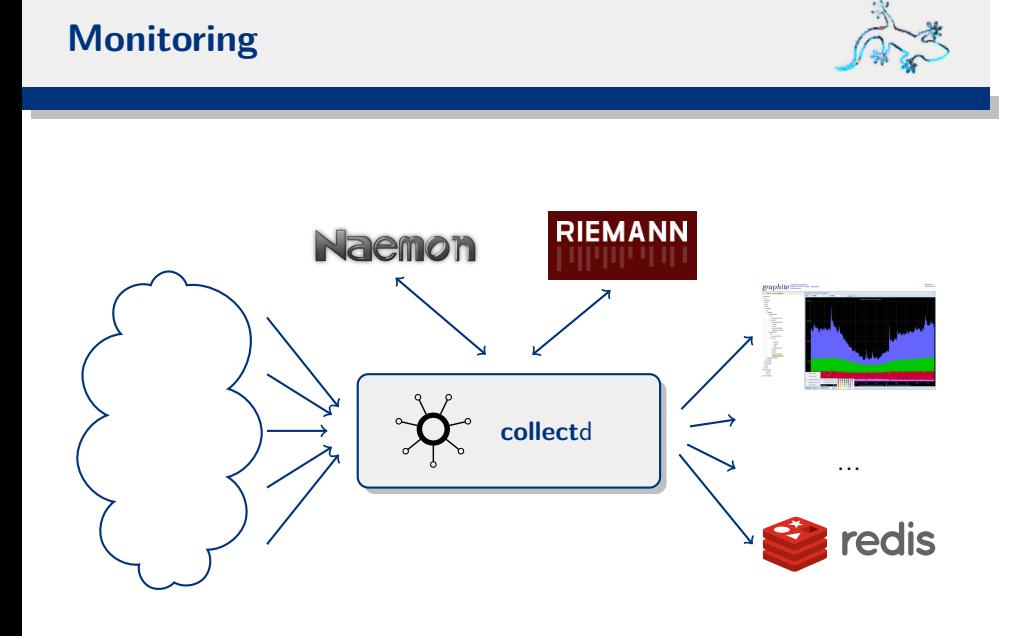

# **Monitoring: Riemann**

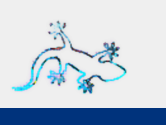

- In Clojure geschrieben und konfiguriert
- Filtern, Verarbeitung und Kombination von Event-Streams
- Einfache Erweiterung durch Clients (Kommunikation mittels Protobufs)
- Läuft auf JVMs und damit in **collect**d :-)
	- *→* collmann (proof-of-concept)
	- *→* Besser: write\_riemann
- Kann Daten auch zu Graphite schreiben

# **Riemann: Konfiguration**

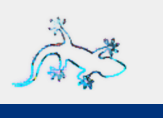

- http://riemann.io/howto.html
- http://riemann.io/api.html

```
(where (or (service #"^api")
           (service #"^app"))
  (where (tagged "exception")
    (rollup 5 3600
      (email "dev@foo.com"))
    (else
      (changed-state
        (email "ops@foo.com")))))
```
## **Riemann: Dashboard**

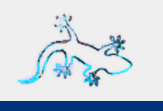

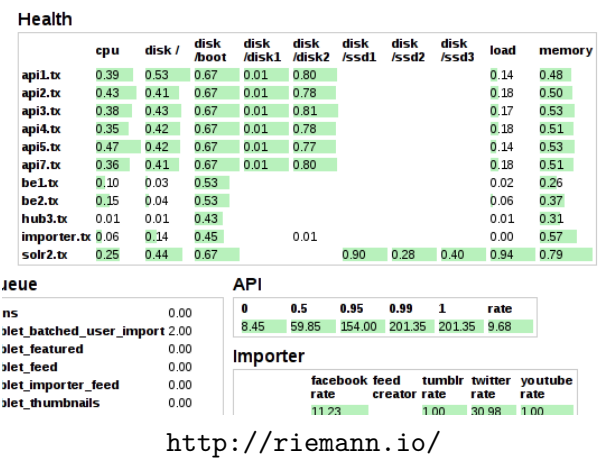

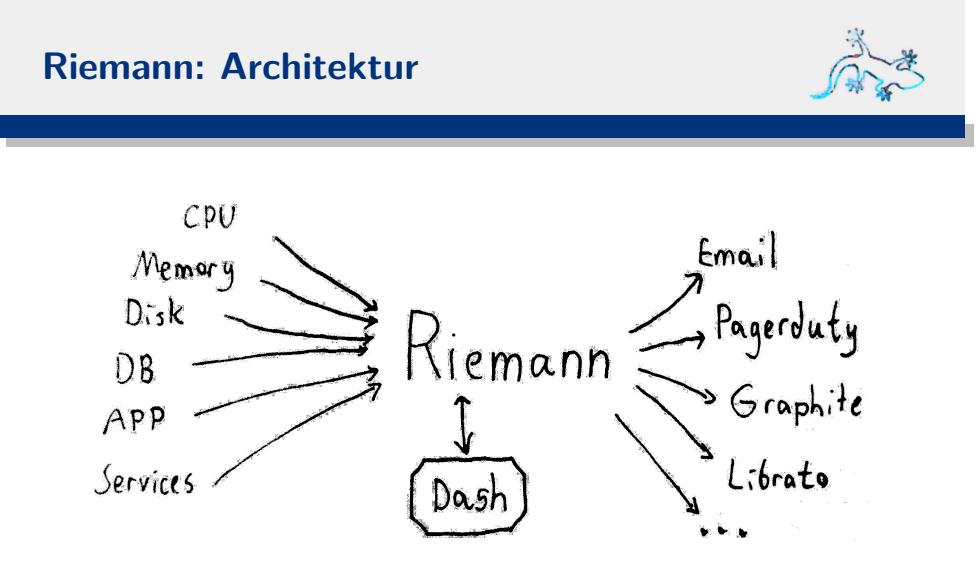

 $\texttt{http://riemann.io/}$ 

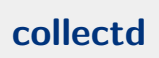

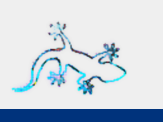

Danke für die Aufmerksamkeit Fragen, Kommentare?

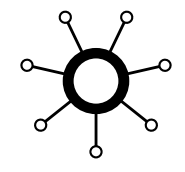

Sebastian 'tokkee' Harl *<*tokkee@collectd.org*>*